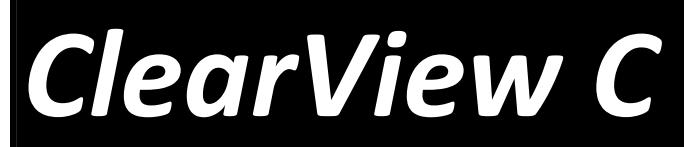

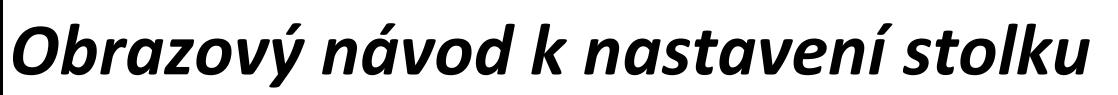

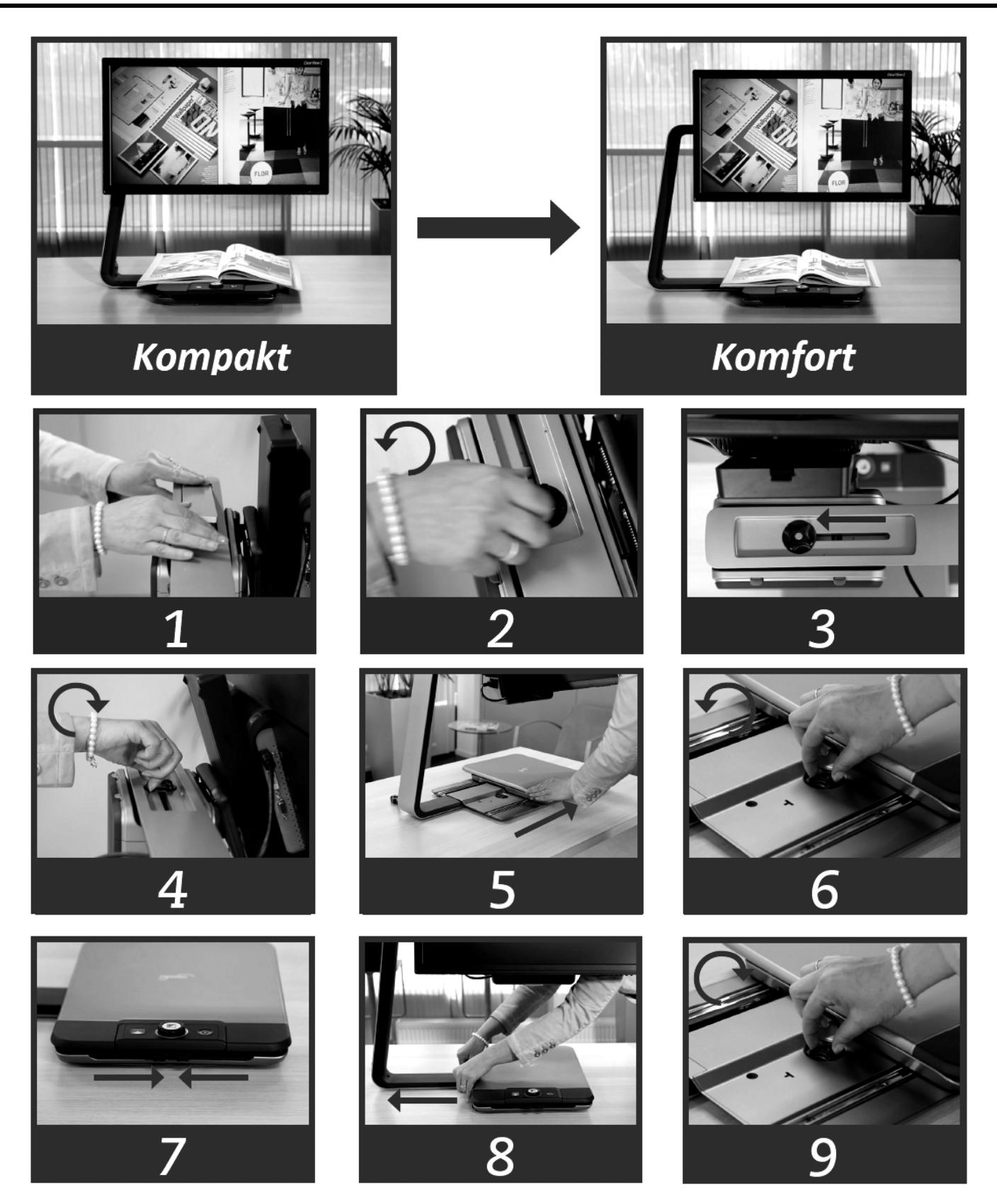

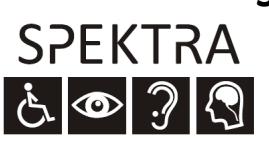

*Moderní kompenzační pomůcky: Spektra v.d.n.*♦ *www.spektra.eu*

th enjoying

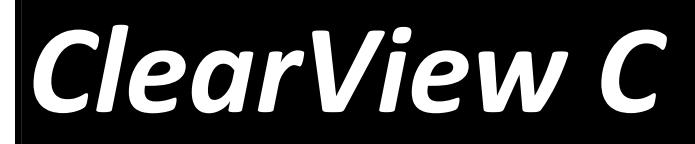

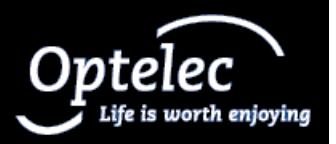

*Přehled položek menu* 

## **Menu lupy ClearView C**

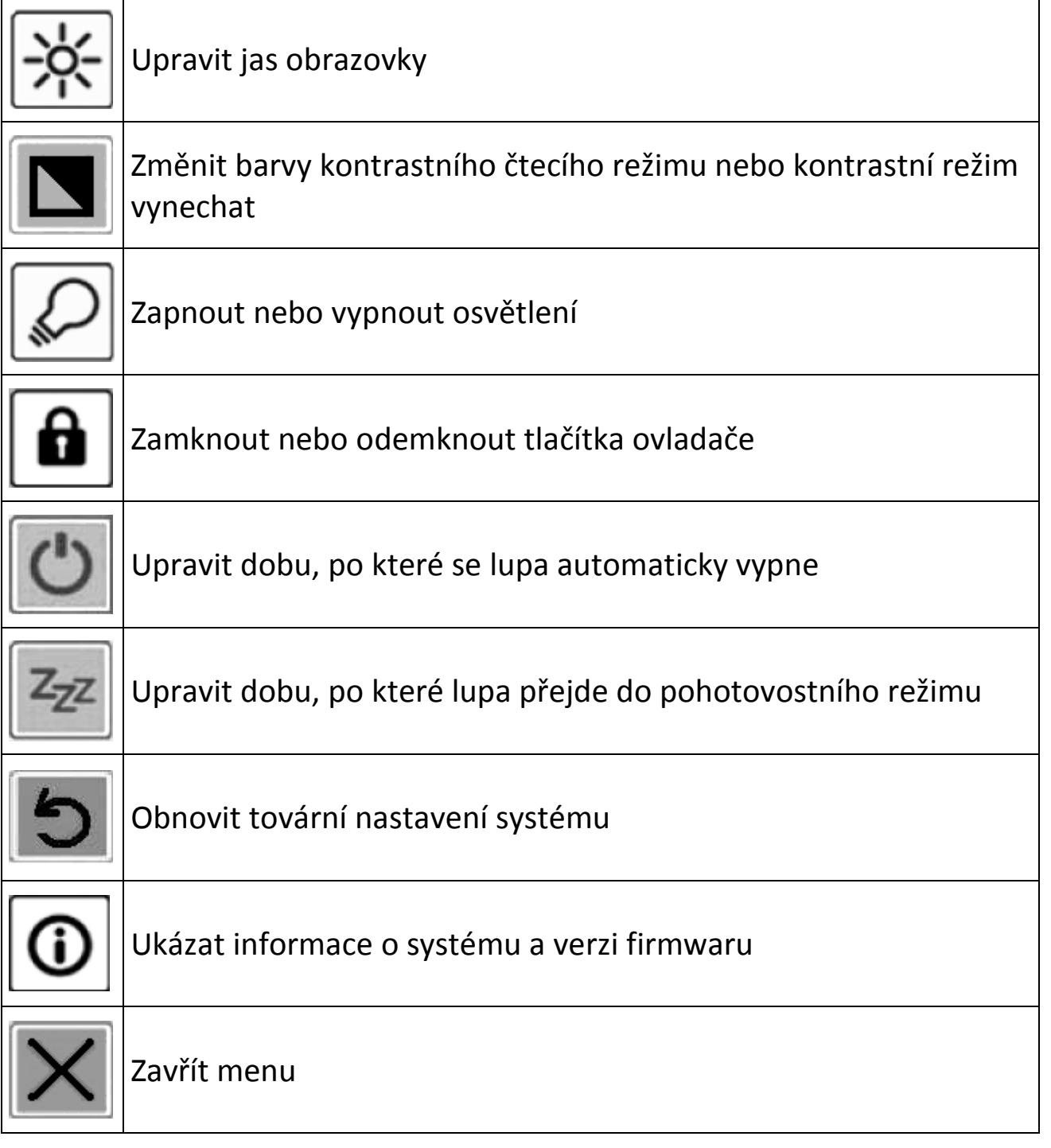

*Moderní kompenzační pomůcky: Spektra v.d.n.*♦ *www.spektra.eu*

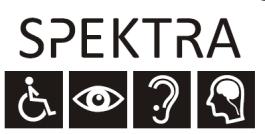